## **Kapital Гид**

Пластиковые карты / Сумовые пластиковые карты

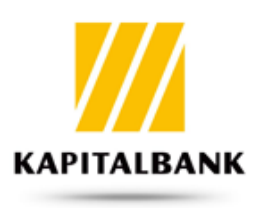

## **Вопрос:**

**При использовании карты в терминале показывает ошибку. Что делать?**

**Ответ:**

При использовании карты в терминале показывает ошибку. Что делать?